# **Bonra-IT XXI**

## **Цифровая олимпиада «Волга-IT'XXI»**

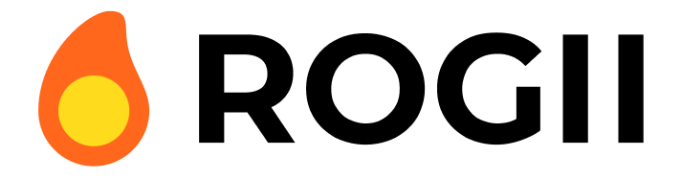

# **Дисциплина «Системное программирование (С++)» Задание отборочного этапа**

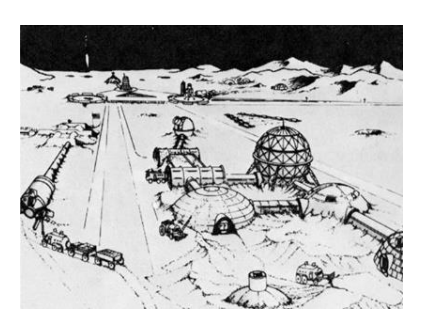

Далекое будущее. Для первой марсианской колонии требуется наладить добычу воды. Ее нет на поверхности, зато есть обширные океаны в артезианских пластах планеты! Ваша задача разработать программный продукт для

проектирования бурения артезианских скважин и снабдить водой целую планету!

### **Постановка задачи**

Траектория артезианской скважины - ломаная линия в трехмерном пространстве без больших изгибов (не более 60 градусов). Задается массивом точек (X,Y,Z), последовательно соединенными отрезками, где (X,Y) - координаты точек в виде сверху и Z - глубина с положительными значениями вниз.

План артезианской скважины - такая же ломаная линия в трехмерном пространстве.

Допустимое отклонение - максимальное разрешенное расстояние в трехмерном пространстве, на которое допускается отклонение точек траектории от ее плана (ломаной в целом). На примере ниже точки A и B попадают в план, а точка C - нет.

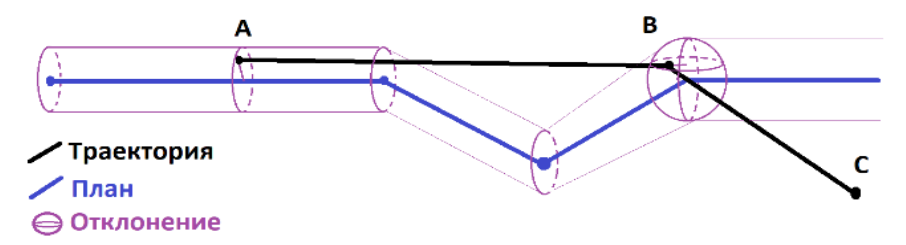

Горизонт (опасные участки) - отрезок в плоскости (X,Z) без Yкоординаты.

Тревожные точки - это точки траектории, которые отклонились от плана в трехмерном пространстве.

Тревожные отрезки - это отрезки траектории, которые пересекают горизонт (координата Y траектории в этой проверке не учитывается).

Необходимо написать приложение с графическим интерфейсом, которое загружает исходные данные из файла, визуализирует их и находит тревожные точки и отрезки.

#### **Требования к приложению**

1. Язык программирования С++. Можно использовать любые сторонние библиотеки.

2. Графический интерфейс:

- a) Имеет возможность выбора файла и загрузки оттуда исходных данных.
- b) Отображает загруженные данные в двух проекциях: вид сверху (X, Y) и вид сбоку (X, Z).
	- i. Траектория рисуется последовательно соединенными отрезками черного цвета. Точки траектории выделяются кругами большего размера. Тревожные точки и отрезки рисуются красным цветом.
	- ii. План траектории рисуется точками и отрезками синего цвета.
- iii. Горизонты рисуются отрезками зеленого цвета и только в виде сбоку  $(X, Z)$ .
- iv. Масштаб и положение сцены выбираются таким образом, что все отображаемые фигуры были в центре сцены, занимали все доступное пространство и не вылезали «за экран».
- c) Имеет кнопку для динамического процесса бурения. После нажатия этой кнопки траектория исчезает и рисуется последовательно, добавляя по одной точке каждые 250 миллисекунд (4 точки в секунду). Эмуляция завершается, когда нарисуются все точки.

#### **Исходные данные**

Файл имеют кодировку ASCII.

Первая строка данных содержит 3 числа: количество точек траектории ( $2 \le N$ )  $\leq$  100), ее плана (2 ≤ M ≤ 100) и горизонтов (0 ≤ K ≤ 10).

Вторая строка содержит одно число: допустимое отклонение.

Далее идут N строк по 3 числа в каждой: координаты (X, Y, Z) точек траектории.

Далее идут M строк по 3 числа в каждой: координаты (X, Y, Z) плана траектории.

Далее идут K строк по 4 числа в каждой: координаты (X1, Z1) - (X2, Z2) горизонта.

Количества задаются целыми числами. Координаты и расстояния рациональными числами в диапазоне [-10`000; 10`000].

Пример:

- 6 3 1
- 4.00
- 0.00 0.00 0.00
- 0.00 0.50 3.00
- -0.98 1.00 6.00
- 0.18 0.70 9.00

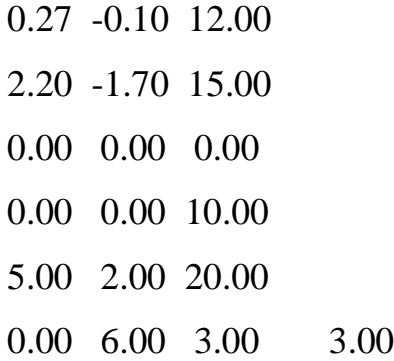

#### **Что нам понравится в приложении**

Участник может получить дополнительные баллы и повысить свои шансы на выход в финал, если реализует в работе:

1. Трехмерный вид. Его оформление и управление остается на усмотрение участника.

#### **Что мы хотим получить**

1. Приложение должно иметь приятный на вид, дружественный и удобный в использовании графический интерфейс.

2. Оценивается полнота выполненного задания, качество кода, архитектура приложения, удобство сборки и установки приложения на жесткий диск, комментарии и документация.

## **Критерии оценивания**

- 1. Загрузка и отображение данных в двух проекциях (до 256 баллов);
- 2. Отображение тревожных точек и отрезков (до 256 баллов);
- 3. Динамический режим (до 256 баллов);
- 4. Трехмерный вид (дополнительное задание) (до 256 баллов).